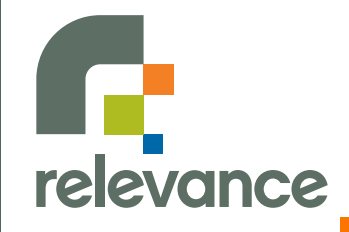

## **Going Further with Grails**

**Jason Rudolph jason@thinkrelevance.com**

Published under the Creative Commons Attribution Noncommercial Share Alike License Version 2.5. (Please see<http://creativecommons.org/licenses/by-nc-sa/2.5>for complete details.)

### **Introduction**

Rapid Web Development For The Java Platform

#### **Getting Started with Grails**

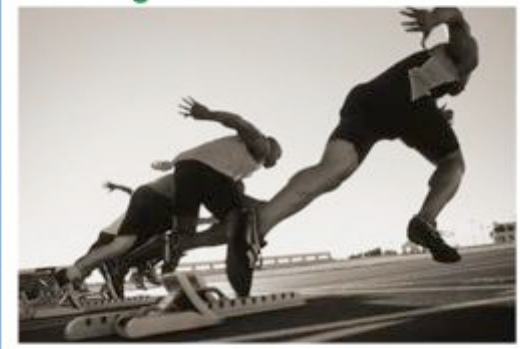

Jason Rudolph Foreward by Venkat Subramaniam

**InfoQ** Enterprise Software Development Series

**InfoQ** Enterprise Software Development Series

**Jason Rudolph**  $\mathcal{L}(\mathcal{A})$ 

- **jasonrudolph.com**
- **thinkrelevance.com** $\mathcal{L}(\mathcal{A})$

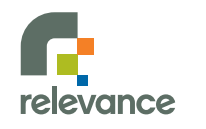

## **Agenda**

- **Beyond scaffolding**
- **When the UI and the DB disagree**
- **DRY UI**
- **Business logic, right where it belongs**
- **Calling in the Java infantry**
- **Security? Just plug it in**

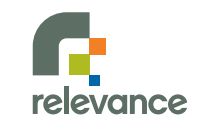

# **scaffolding.next()** Demo

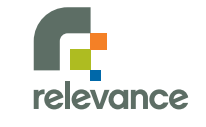

## **Tag Libraries**

#### **Pre-packaged tags**

- Logical if, else, etc.
- Iterative while, each, findAll, etc.
- Form textField, checkBox, datePicker, etc.
- Rendering layoutBody, paginate, etc.
- Ajax remoteField, submitToRemote, etc.
- And others...

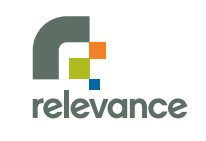

## **Tag Libraries (cont'd)**

- **Custom tags**
	- Named (and found by Grails) using convention
	- Names end with "TagLib" (e.g., RacetrackTagLib.groovy)
	- Located in grails-app/taglib
	- Implemented as closures
	- No TLDs necessary
- **User-contributed tags**

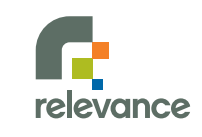

# **Command & Conquer** Demo

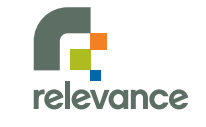

## **Command Objects**

#### **Why?**

- Business objects minus persistence, or
- View-centric adaption of the domain
- **Auto-populated from request params**
- **Play nicely with constraints**
- **At home in src/groovy, grails-app/controllers, or directly inside the controller**

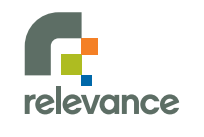

# **"Flash" Cards**

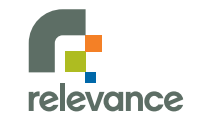

## **redirect\_after\_post == good**

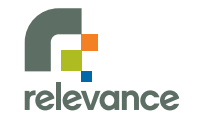

# **!manual\_session\_cleanup**

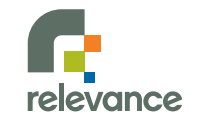

## **request < flash < session**

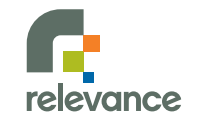

## **flash.lifetime == request.lifetime++**

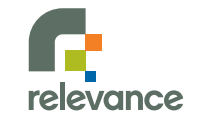

# **Talking Back** Demo

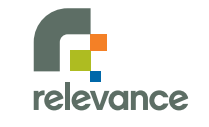

#### **Layouts**

- **Powered by SiteMesh**
- **A home for common site assets**
	- Menus, headers, footers
	- Global CSS and JavaScript
	- Global metadata
- **Precedence rules Tara** 
	- Explicitly declared layouts
	- Layout by convention

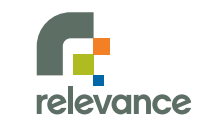

#### **Where's My Layout?**  Rendering views/sponsorship/create.gsp ...

**1. Is it declared in the view?**

<meta name="layout" content="foo" />

2. **Fallback to convention. Layout for this view?**

/views/layouts/sponsorship/create.gsp

3. **Layout for this controller?**

/views/layouts/sponsorship.gsp

**4. Punt!**

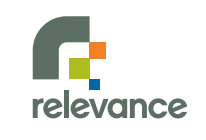

### **Partial Templates**

- **Why? DRY UI!**  $\begin{bmatrix} 1 \\ 1 \end{bmatrix}$
- **Naming**  $\mathbb{R}^n$
- **Locating**  $\mathbb{R}^n$
- **Passing variables**  $\mathbb{R}^3$ 
	- bean  $\mathcal{L}^{\text{max}}$
	- collection  $\mathcal{O}(\mathbb{R}^d)$
	- hash $\mathbb{R}^3$

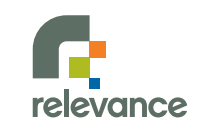

#### **It's All Relative**

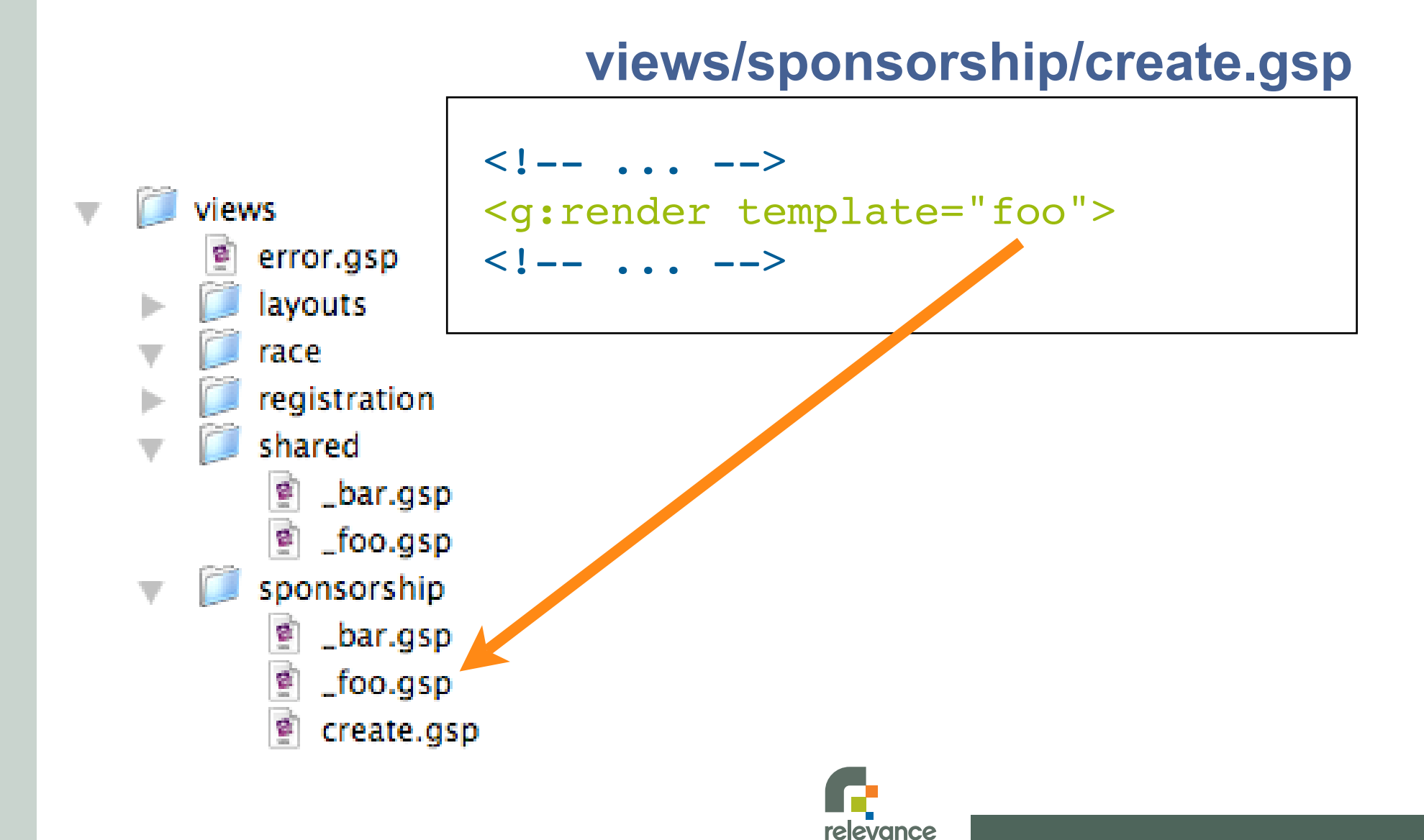

#### **From the Top**

#### **views/sponsorship/create.gsp**

![](_page_18_Figure_2.jpeg)

![](_page_18_Picture_3.jpeg)

### **Partial Templates**

- **Why? DRY UI!**  $\begin{bmatrix} 1 \\ 1 \end{bmatrix}$
- **Naming**  $\mathbb{R}^n$
- **Locating**  $\mathbb{R}^n$
- **Passing variables**  $\mathbb{R}^3$ 
	- bean  $\mathcal{L}^{\text{max}}$
	- collection  $\mathcal{O}(\mathbb{R}^d)$
	- hash $\mathbb{R}^3$

![](_page_19_Picture_8.jpeg)

# **At Your Service** Demo

![](_page_20_Picture_1.jpeg)

#### **Services**

#### **Declarative transactionality**  $\sim$

#### **Flexible scoping**  $\mathcal{L}_{\mathcal{A}}$

#### **Zero-configuration dependency injection** $\mathcal{L}_{\mathcal{A}}$

![](_page_21_Picture_4.jpeg)

# **Calling All JARs** Demo

![](_page_22_Picture_1.jpeg)

#### **Security**

![](_page_23_Picture_1.jpeg)

#### **Authenticate**

#### **Authorize**

**Administer**

![](_page_23_Picture_5.jpeg)

*[http://www.flickr.com/photos/amagill/235453953/](http://img297.imageshack.us/img297/1096/2137a9950nf3.jpg) [Used under Creative Commons Attribution 2.0 Generic License \(http://creativecommons.org/licenses/by/2.0/deed.en-us\)](http://img297.imageshack.us/img297/1096/2137a9950nf3.jpg)*

## **Acegi Plugin**

- **User account management**
- **Password encryption**
- **Log in & log out interface**
- **Role management**
- **Resource management**
- **Hide/show UI elements based on user roles**
- **Registration e-mails**

![](_page_24_Picture_8.jpeg)

# **Lock-down** Demo

![](_page_25_Picture_1.jpeg)

#### **Whew!**

- **It ain't just scaffolding**
- **The UI and the DB needn't always agree**
- **Banishing UI redundancy**
- **Thin controllers, fat services**
- **Java at your fingertips**  $\mathbb{R}^n$
- **Plug in and go**

![](_page_26_Picture_7.jpeg)

#### **Resources**

- **grails.org**
	- Downloads

![](_page_27_Figure_3.jpeg)

- Latest Release (1.0.1)
- Development Snapshot (1.0.2)
- User guide, tutorials, screencasts, etc.
- Mailing lists (grails.org/mailing+lists)

![](_page_27_Picture_8.jpeg)

#### Rapid Web Development For The Java Platform

#### **Getting Started with Grails**

![](_page_28_Picture_2.jpeg)

Jason Rudolph Foreward by Venkat Subramaniam

**InfoQ** Enterprise Software Development Series

**InfoO** Enterprise Selbuare Development Series

![](_page_28_Picture_6.jpeg)

# **Slides & Examples Available**

**@** 

#### **[jasonrudolph.com/downloads](http://www.jasonrudolph.com/downloads)**

![](_page_29_Picture_2.jpeg)

#### **Please Fill Out Your Evaluations**

![](_page_29_Picture_4.jpeg)

![](_page_29_Picture_5.jpeg)

This presentation is published under the Creative Commons Attribution Noncommercial Share Alike License Version 2.5. (Please see [http://creativecommons.org/licenses/by-nc-sa/2.5](http://creativecommons.org/licenses/by-nc-sa/2.5/) for complete details.)